Министерство науки и высшего образования Российской Федерации

Федеральное государственное бюджетное образовательное учреждение высшего образования «Комсомольский-на-Амуре государственный университет»

Работа выполнена в СКБ «Промышленная робототехника»

СОГЛАСОВАНО

**УТВЕРЖДАЮ** 

Начальник отдела ОНиПКРС  $\sum_{(no\text{onucb})}$ Е.М. Димитриади  $22 \times 12 = 2023$  F.

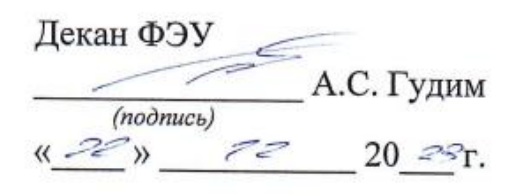

Проректор по научной работе, д-р техн наук. профессор А.В. Космынин  $(no\delta nucb)$  $2023$  r.  $x_{22}$   $x_{12}$ 

# Аппаратно-программный комплекс «Микроконтроллерная система управления парником для размножения винограда черенкованием» Комплект конструкторской документации

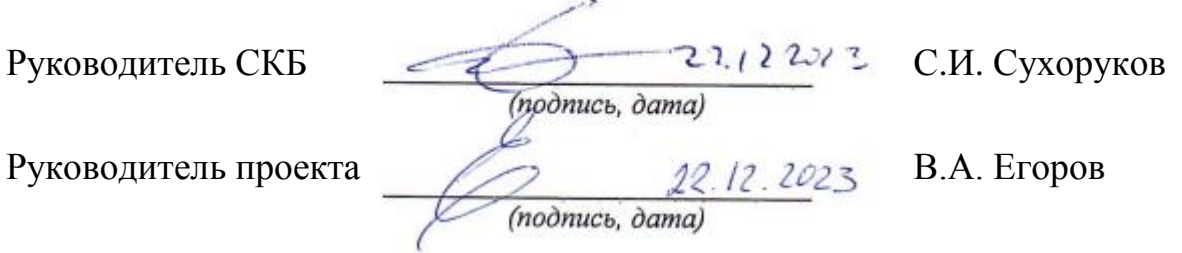

Комсомольск-на-Амуре 2023

# Карточка проекта

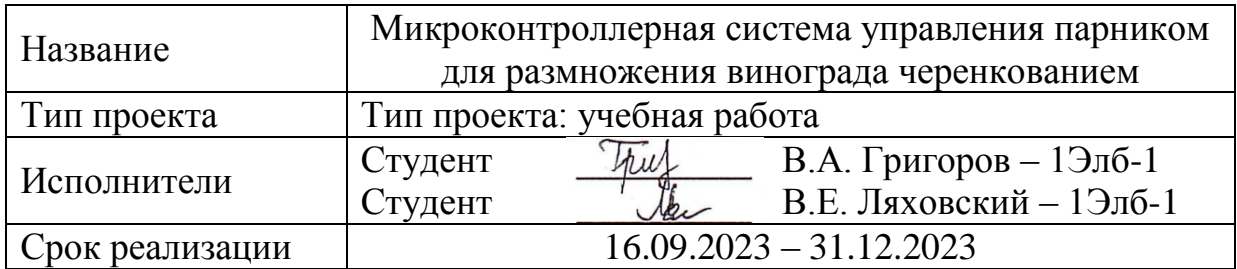

# Использованные материалы и компоненты

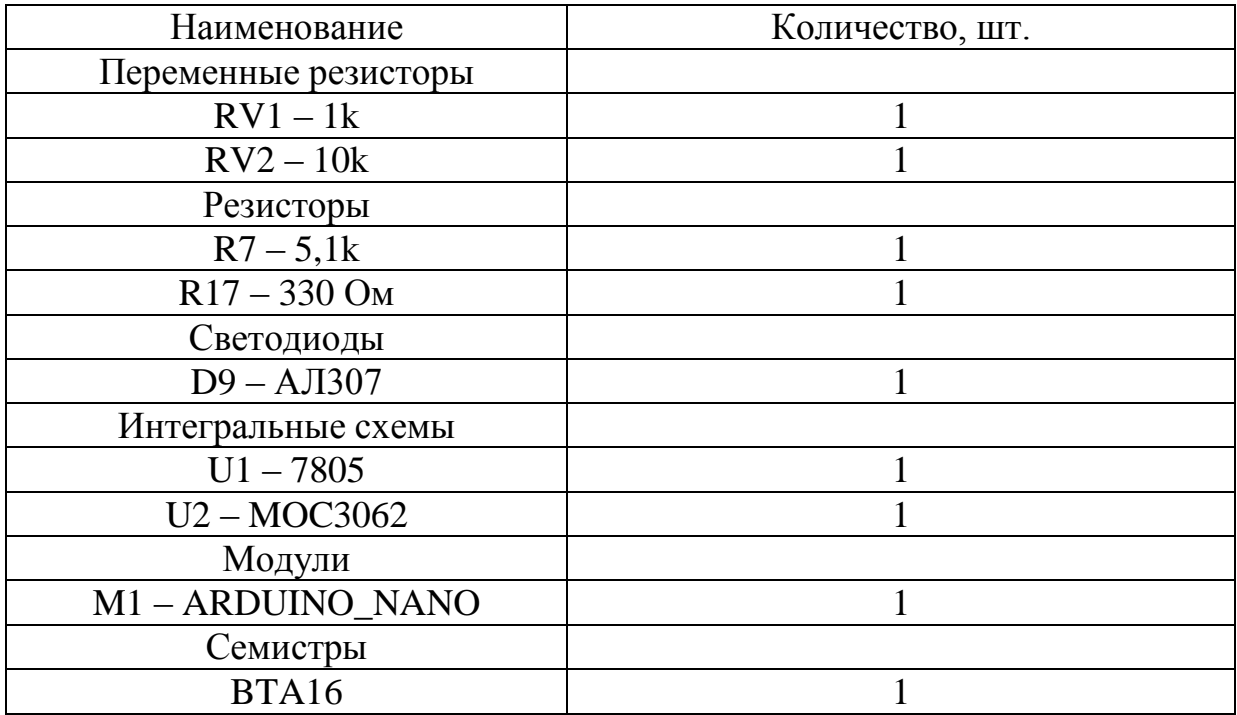

Министерство науки и высшего образования Российской Федерации

Федеральное государственное бюджетное образовательное учреждение высшего образования «Комсомольский-на-Амуре государственный университет»

## ЗАДАНИЕ

### на разработку

Название проекта: Микроконтроллерная система управления парником для размножения винограда черенкованием

Назначение: получение посевного материала виноградной лозы из

черенков $\_\_\_\_\_\_\_$ 

Область использования: сельское хозяйство

Функциональное описание устройства: система обеспечивает температурный режим в теплице, необходимый для формирования корней и побегов из почек черенка

Техническое описание устройства: Блок управления, содержащий: систему управления температурой в парнике; датчик температуры; схему коммутации нагревательного элемента; клавиатуру; цифровой индикатор для отображения текущей температуры в парнике; блок питания с выходным напряжением  $+5B.$ 

Требования: стабилизация температуры в диапазоне  $27 \pm 10$ C.

План работ:

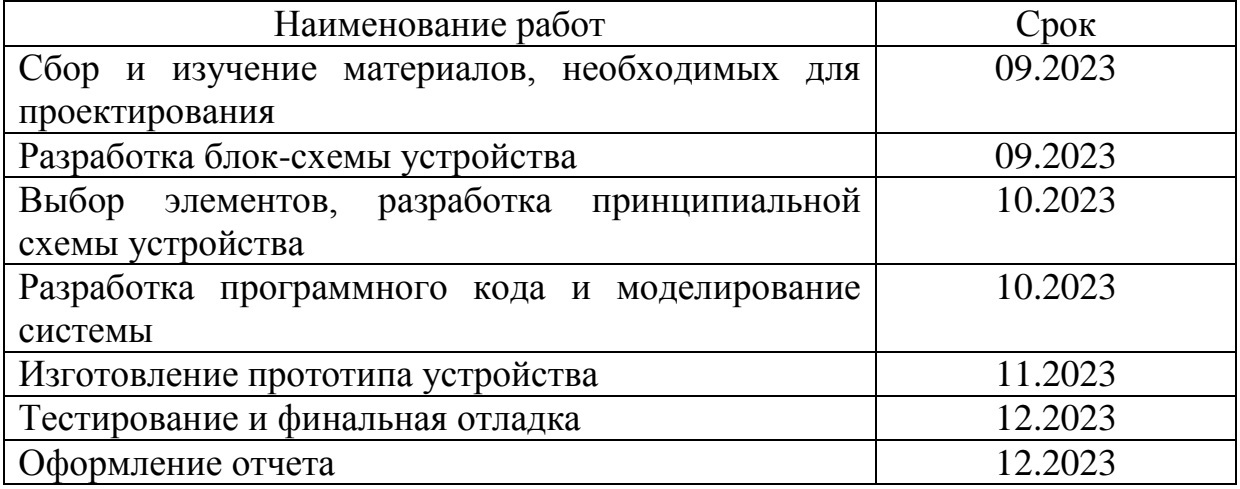

Комментарии:

Перечень графического материала:

1. Блок-схема устройства

2. Принципиальная схема устройства

3. Блок схемы алгоритмов

4. Внешний вид устройства

Руководитель проекта

12.09.2023 B.A. Eropob

(подпись, дата)

Министерство науки и высшего образования Российской Федерации

Федеральное государственное бюджетное образовательное учреждение высшего образования «Комсомольский-на-Амуре государственный университет»

## ПАСПОРТ

## Аппаратно-программный комплекс

«Микроконтроллерная система управления парником для размножения винограда черенкованием»

Руководитель проекта

 $\frac{22.12.2023}{(no\ddot{o}nucc<sub>b</sub>,\ddot{o}ama)}$ 

В.А. Егоров

Исполнители проекта

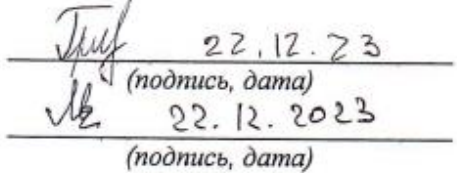

В.А. Григоров

В.Е. Ляховский

Комсомольск-на-Амуре 2023

# Содержание

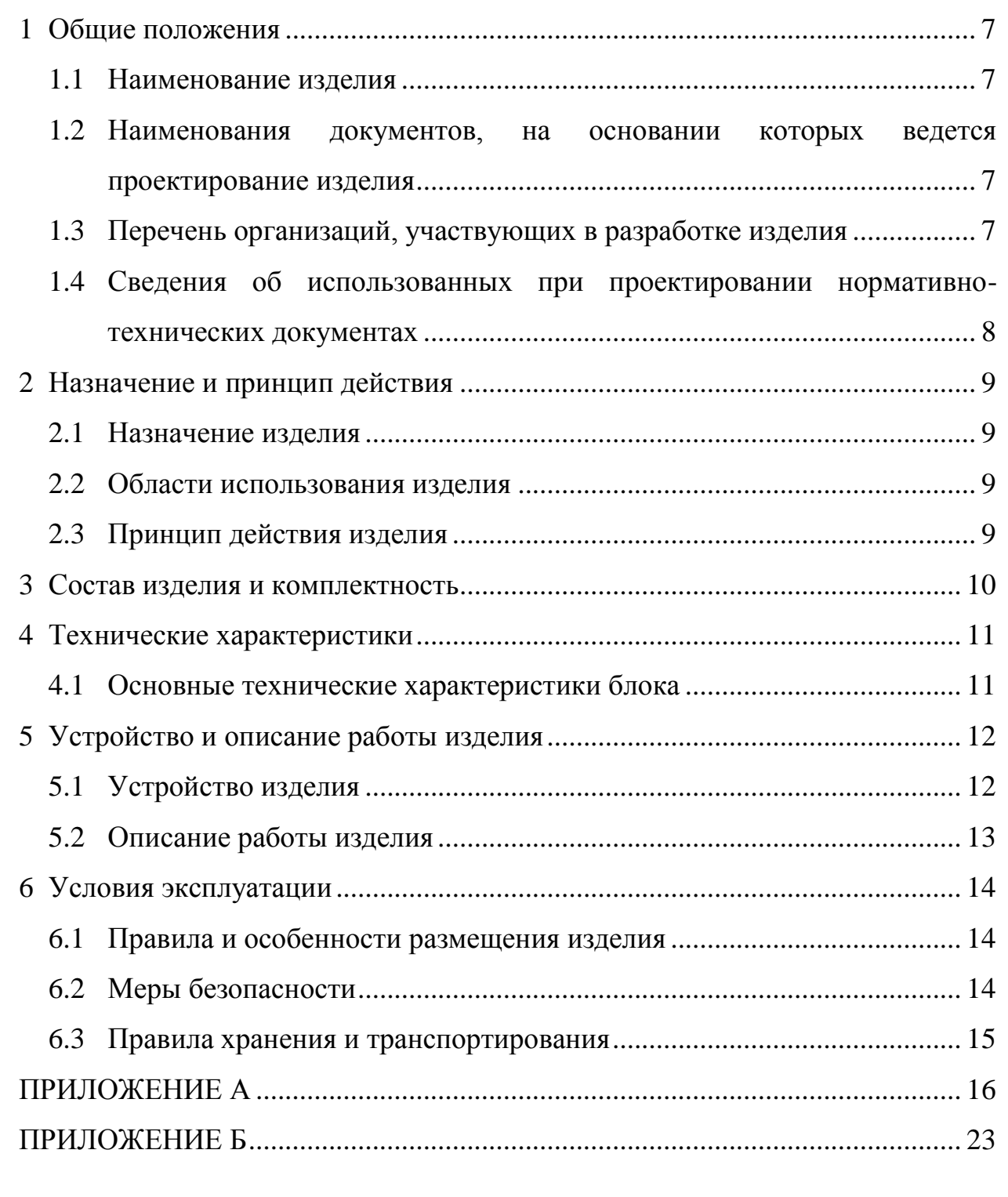

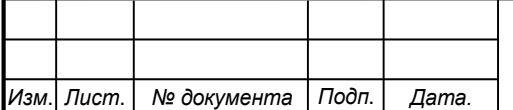

 $\boldsymbol{6}$ 

### 1 Общие положения

Настоящий паспорт является документом, предназначенным для ознакомления с основными техническими характеристиками, устройством, правилами установки и эксплуатации устройства «Микроконтроллерная система управления парником для размножения винограда черенкованием» (далее «изделие»).

Паспорт входит в комплект поставки изделия. Прежде, чем пользоваться изделием, внимательно изучите правила обращения и порядок работы с ним. В связи с постоянной работой по усовершенствованию изделия, повышающей его надежность и улучшающей условия эксплуатации, в конструкцию могут быть внесены изменения, не отраженные в данном издании.

#### $1.1$ Наименование изделия

Полное наименование изделия - аппаратно-программный комплекс «Микроконтроллерная система управления парником для размножения винограда черенкованием» (АПК МСУП).

### $1.2$ Наименования документов, на основании которых ведется проектирование изделия

Проектирвание «АПК  $MCY\Pi$ » осуществляется на основании требований и положений следующих документов:

- задание на разработку.

#### $1.3$ Перечень организаций, участвующих в разработке изделия

Федеральное Заказчиком проекта «АПК  $MCYII$ является государственное бюджетное образовательное учреждение высшего образования «Комсомольский-на-Амуре государственный университет» (далее заказчик), находящийся по адресу: 681013, Хабаровский край, г. Комсомольск-на-Амуре, Ленина пр-кт., д. 17.

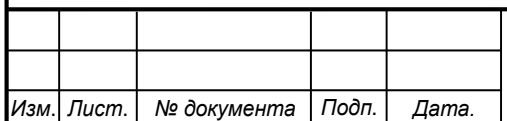

## СКБФЭУ 1 ИП 01000000

Лист

 $\overline{7}$ 

Исполнителями проекта «АПК МСУП» являются Конструкторы студенческого конструкторского бюро «Промышленная робототехника» (далее СКБ), студенты группы 1Элб-1, В.А. Григоров, В.Е. Ляховский.

#### $1.4$ **ИСПОЛЬЗОВАННЫХ** Свеления об при проектировании нормативно-технических документах

При проектировании нормативноиспользованы следующие технические документы:

ГОСТ 2.001-2013. Единая система конструкторской документации. Обшие положения.

ГОСТ 2.102-2013. Единая система конструкторской документации. Виды и комплектность конструкторских документов.

ГОСТ 2.105-95. Единая система конструкторской документации. Общие требования к текстовым документам.

ГОСТ 2.610-2006. Единая система конструкторской документации. Правила выполнения эксплуатационных документов.

ГОСТ 2.004-88. Единая система конструкторской документации. Общие требования к выполнению конструкторских технологических документов на печатающих и графических устройствах вывода ЭВМ.

ГОСТ 2.051-2006. Единая система конструкторской документации. Электронные документы. Общие положения.

ГОСТ 2.052-2006. Единая система конструкторской документации. Электронная модель изделия. Общие положения.

ГОСТ 2.601-2013. Единая система конструкторской документации. Эксплуатационные документы.

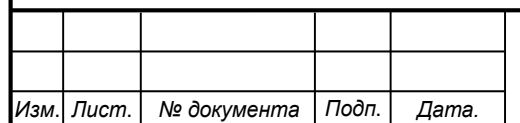

Лист

#### Назначение и принцип действия  $\overline{2}$

#### $2.1$ Назначение изделия

 $MCYII$ блок управления параником, предназначенным ДЛЯ поддержания заданной температуры

Микроконтролер АТМ328р, датчик В состав изделия входят: температуры DS18B20, сетевой блок питания, жидкокристалический алфавитно-цифровой дисплей LCD 20х4

#### $2.2$ Области использования изделия

Изделие может применяться для управление температурой в теплице для сельскохозяйственного применения

#### $2.3$ Принцип действия изделия

Пользователь включает устройство в сеть. Устанавливает нужную температуру на табло устройства, при помощи потенциометра. Устройство включает нагревательный элемент, который нагревает воздух в теплице до заданной температуры.

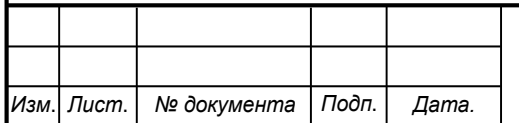

## СКБФЭУ.1.ИП.01000000

#### $3<sup>1</sup>$ Состав изделия и комплектность

В комплект поставки входит:

- Плата устойства
- Датчик температуры DS18B20
- Сетевой питающий адаптер

Паспорт.

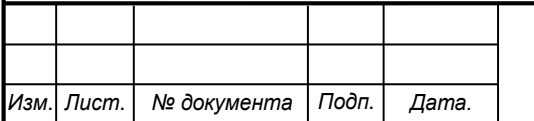

## 4 Технические характеристики

#### $4.1$ Основные технические характеристики блока

Основные технические характеристики приведены в таблице 1.

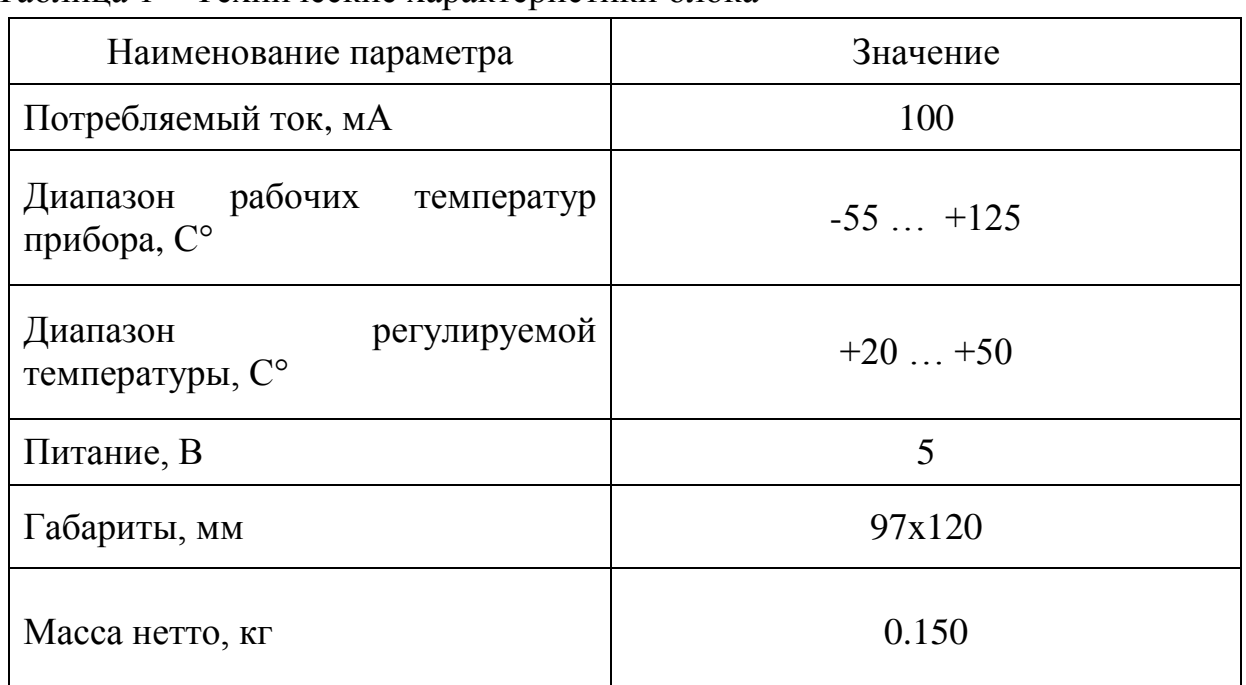

Таблина 1 – Технические характеристики блока

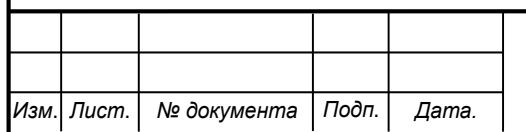

 $5<sup>5</sup>$ Устройство и описание работы изделия

#### $5.1$ Устройство изделия

Структурная схема изделия представлена на рисунке 1.

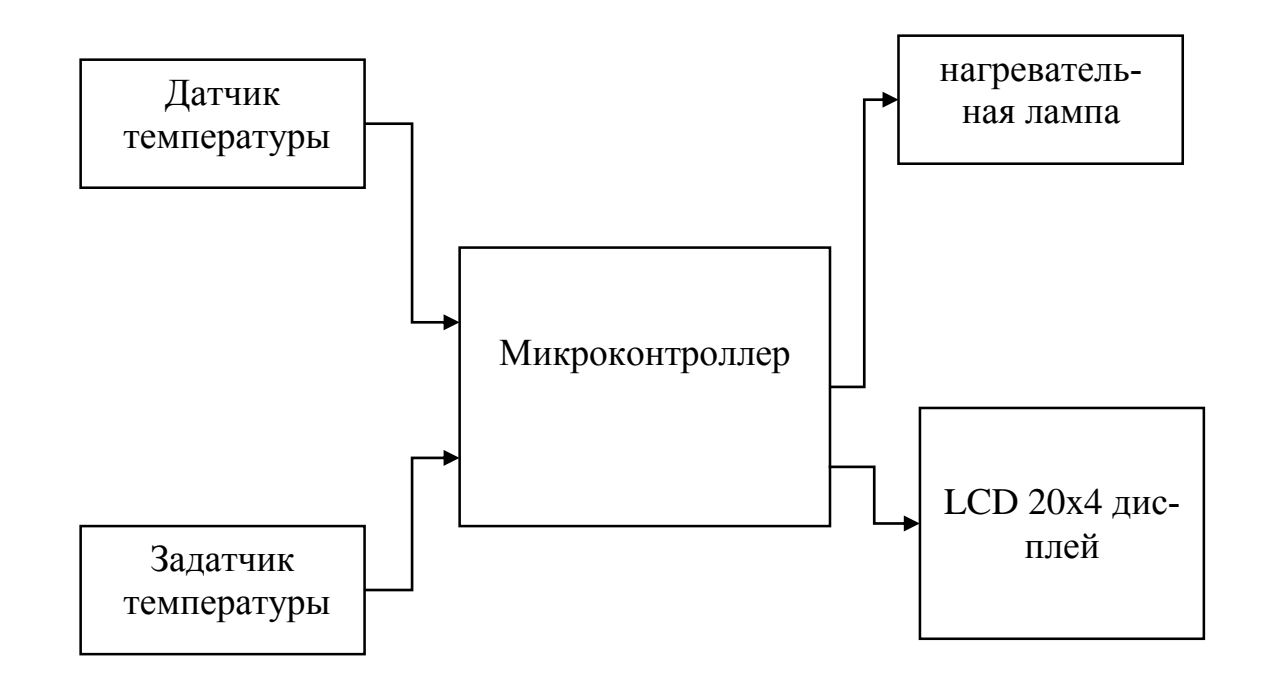

Рисунок 1 - Структурная схема изделия

В состав изделия входят:

- цифровой термометр DS18B20;

- задатчик температуры;

- микроконтроллерный модуль ARDUINO-NANO (ATM328P);

- нагревательный элемент;

- жидкокристалический алфавитно-цифровой дисплей LCD 20x4

Цифровой термометр DS18B20 - измеряет температуру и через интерфейс OneWire передаёт результат измерения встроенный  $\, {\bf B}$ микроконтроллер.

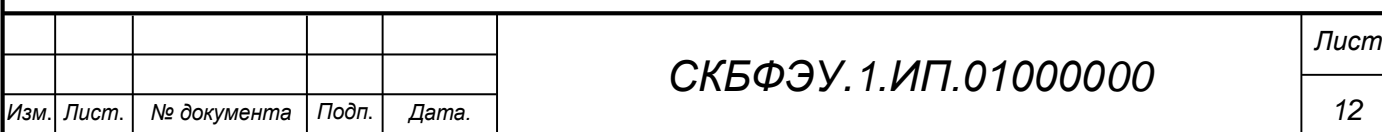

Задатчик температуры – переменный резистор, задающий требуемую температуру **VDOBHeM** напряжения, подаваемого на вход АШТ микроконтроллера.

Микроконтроллерный модуль ARDUINO-NANO (ATM328P):

- реализует интерфейс OneWire для опроса цифрового термометра DS18B20;

- оцифровывает заданную температуру с потенциометра через встроенный АЦП;

текущей выполняет динамическую индикацию заланной и температуры теплоносителя на цифровой индикатор;

- реализует цифровой релейный регулятор температуры;

- управляет включением и выключением нагревателя.

Нагревательная лампа – управляется сигналом с релейного регулятора микроконтроллера.

Жидкокристалический алфавитно-цифровой дисплей LCD 20х4 отображает заданную и текущую температуру в теплице

#### $5.2$ Описание работы изделия

Пользователь включает регулятор температуры в сеть. Выставляет требуемую температуру в теплице задающим потенциометром, контролируя значения температуры на цифровом индикаторе температуры. Если температуры воздуха в теплице меньше требуемой, микроконтроллер включает нагревательную лампу. После достижения требуемой температуры происходит её автоматическое поддержание на заданном уровне с отображением текущей температуры теплоносителя на цифровом индикаторе.

Блок-схемы работы управляющих программ приведены в Приложении А

Листинг управляющей программы приведён в Приложение Б

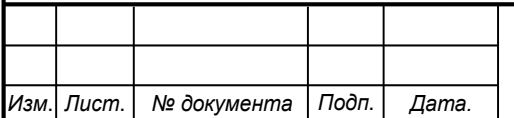

## СКБФЭУ 1 ИП 01000000

## 6 Условия эксплуатации

Изделие выпускается в климатическом исполнении УХЛ 4.2 по ГОСТ 15150-69 и предназначен для использования в стационарных условиях в закрытых помещениях при соответствующих климатических условиях:

- интервал температур от  $+10$  до  $+35$  °C;

- относительная влажность воздуха до 80 % при температуре +25 °C;

- высота над уровнем моря не более 2000 м;

- атмосферное давление от 86,6 до 106 кПа (от 650 до 800 мм рт. ст.).

В помещении, где используется изделие не должно возникать условий для конденсации влаги (выпадения росы). Изделие является электронным прибором, требующим бережного обращения.

Для обеспечения безотказной работы, сохранения точности и его сбережения необходимо соблюдать следующие правила:

изучить паспорт, прежде чем приступить к работе с изделием;

- предохранять изделие от ударов и повреждений;

 $\frac{1}{2}$ не допускать самостоятельную разборку изделия.

#### 6.1 Правила и особенности размещения изделия

Изделие должно быть расположено на расстоянии не менее 1 м от нагревательных приборов.

ВНИМАНИЕ! При эксплуатации изделия запрещается проводить самостоятельно какие-то либо работы по извлечению и установке внутренних компонентов изделия.

#### $6.2$ Меры безопасности

Необходимо соблюдать требования техники безопасности и следующие меры предосторожности:

не оставлять изделие включенным без наблюдения;

после транспортировки в холодное время года изделие необходимо выдержать при комнатной температуре не менее двух часов;

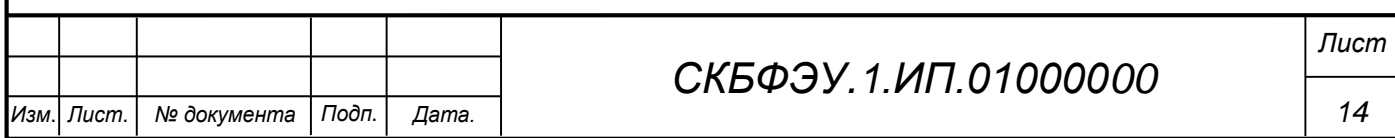

внутренние осмотры и ремонт изделия должны производиться только квалифицированными специалистами;

не устанавливайте изделие на неустойчивой подставке, стойке или ненадежном кронштейне.

#### 6.3 Правила хранения и транспортирования

Транспортирование изделия в упакованном виде может производиться железнодорожным, автомобильным (в закрытых транспортных средствах), воздушным, речным и морским видами транспорта в соответствии с правилами перевозок грузов, действующих на транспорт данного вида. Условия транспортирования изделия по части воздействия климатических факторов должны соответствовать группе 5 по ГОСТ 15150.

После транспортирования изделие должно быть выдержано не менее 2 часов в транспортной таре при температуре  $20\pm 5$  °C и относительной влажности воздуха не более 80 %.

Распакованное изделие должно храниться в отапливаемом и вентилируемом чистом помещении при температуре от +5 до +40 °С и относительной влажности воздуха не более 60 %. При температуре ниже 25 °С допускается увеличение относительной влажности до 80 %. Воздух в помещении не должен содержать примесей, вызывающих коррозию металлов, налеты на поверхностях оптических деталей.

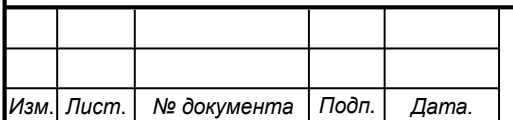

Лист

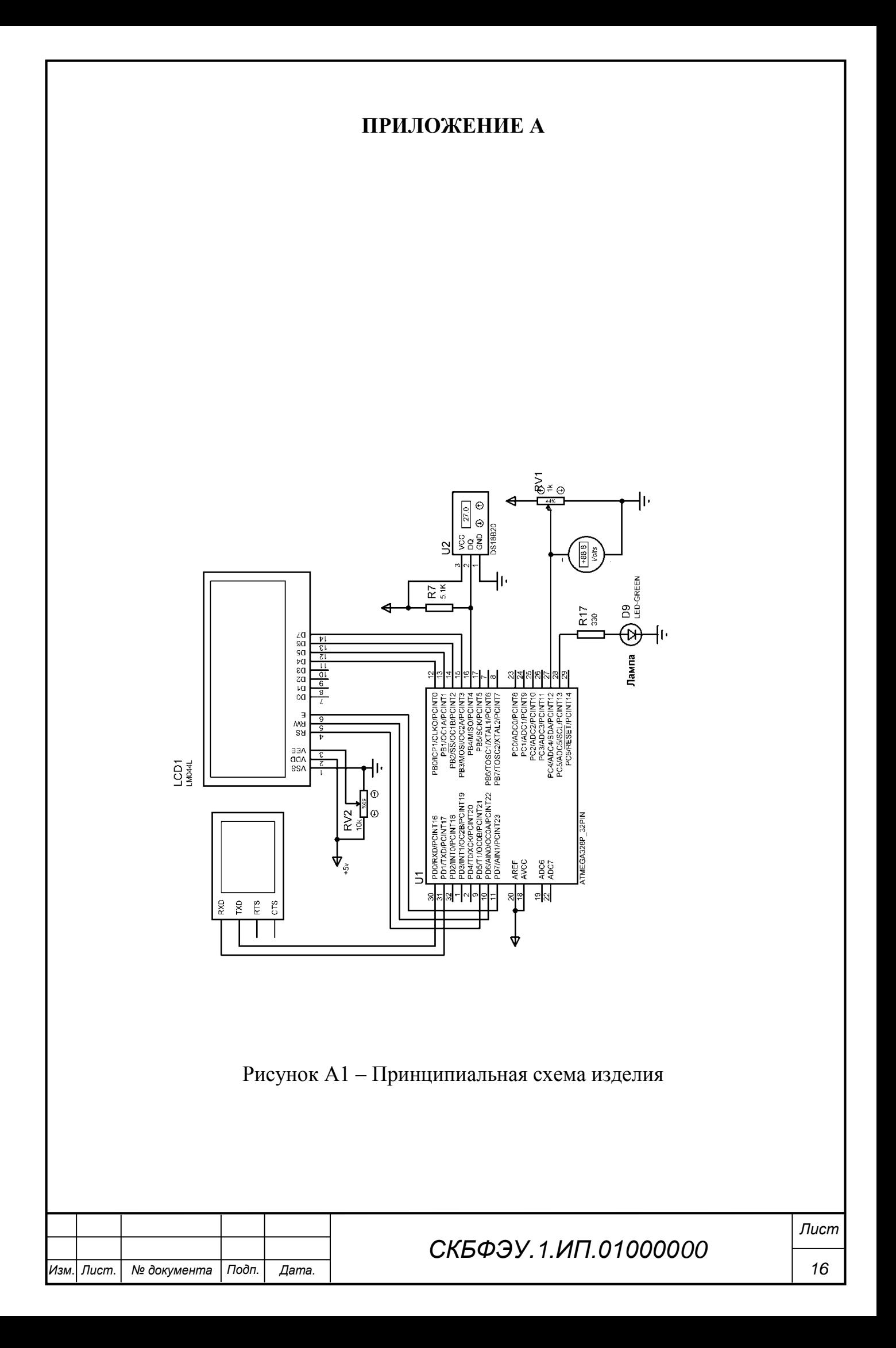

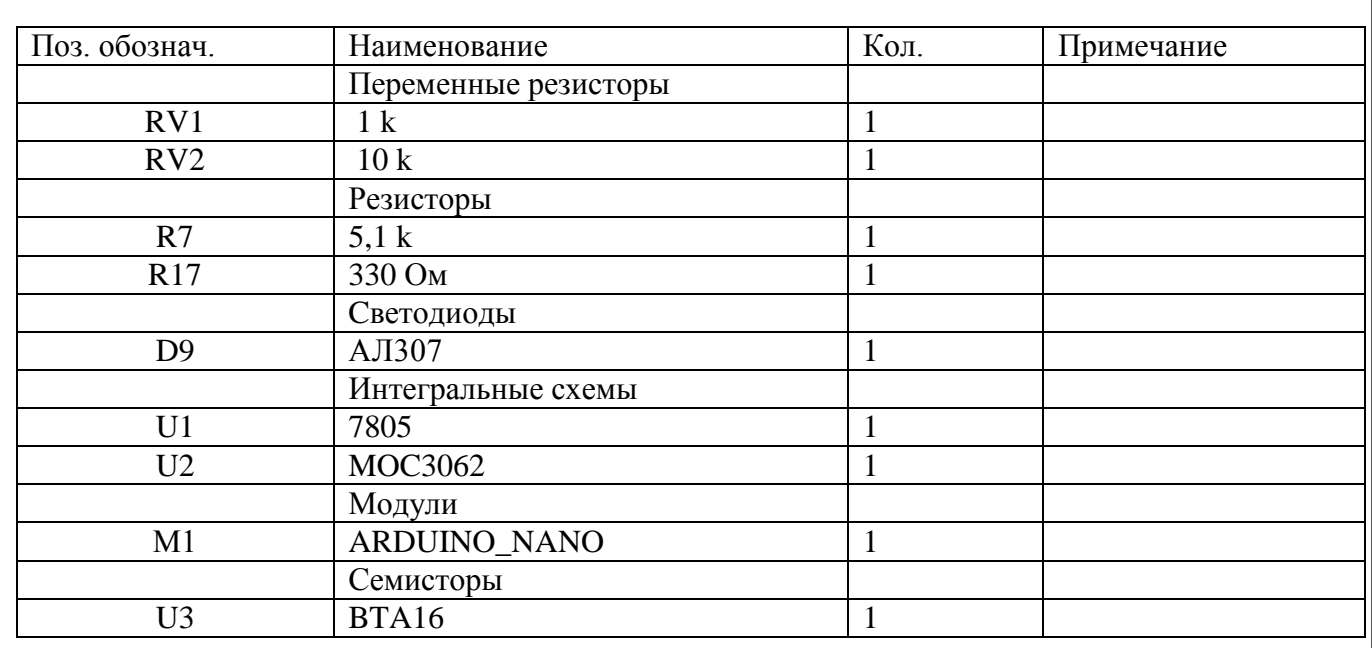

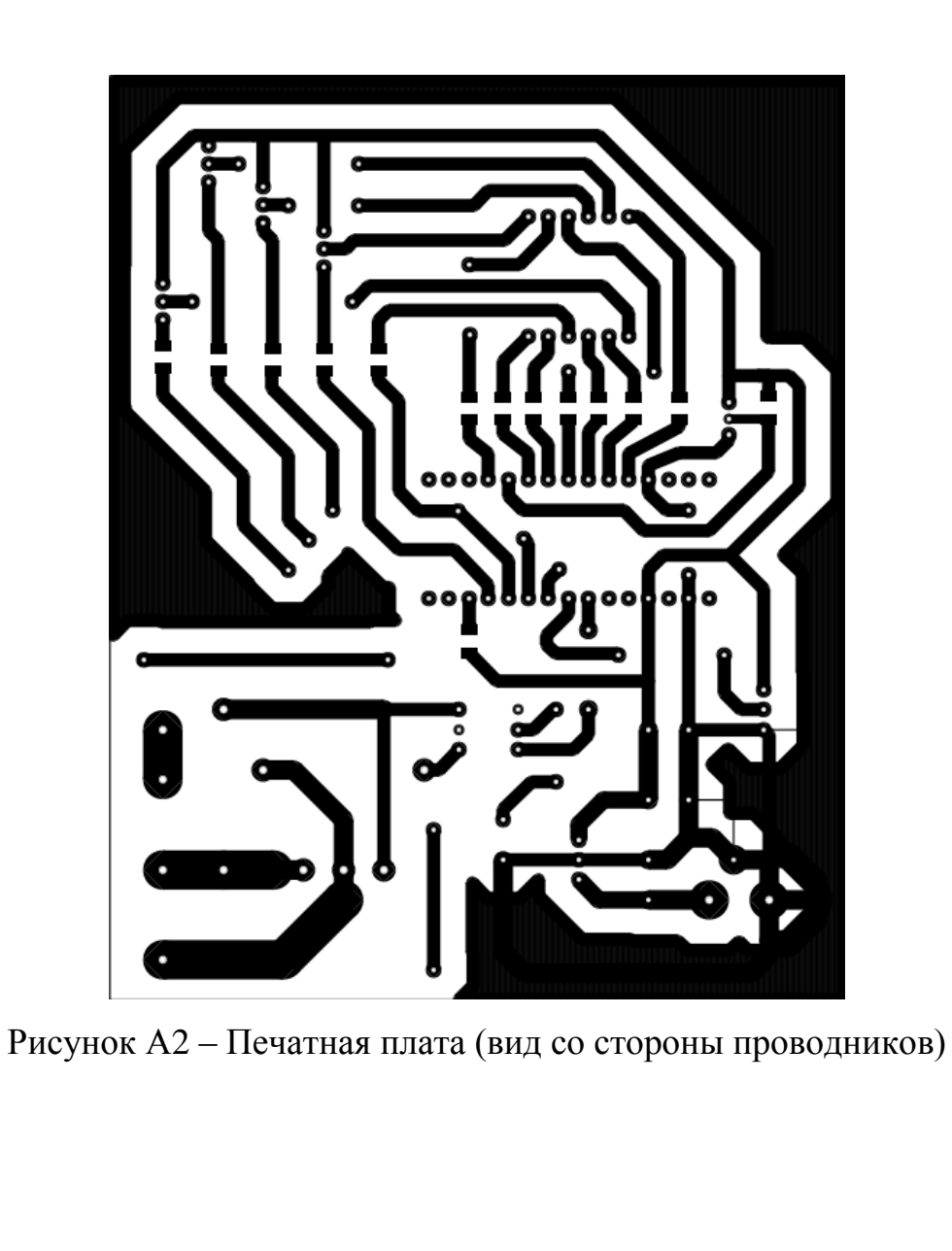

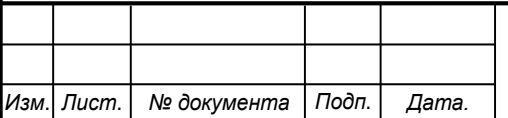

# СКБФЭУ. 1.ИП.01000000

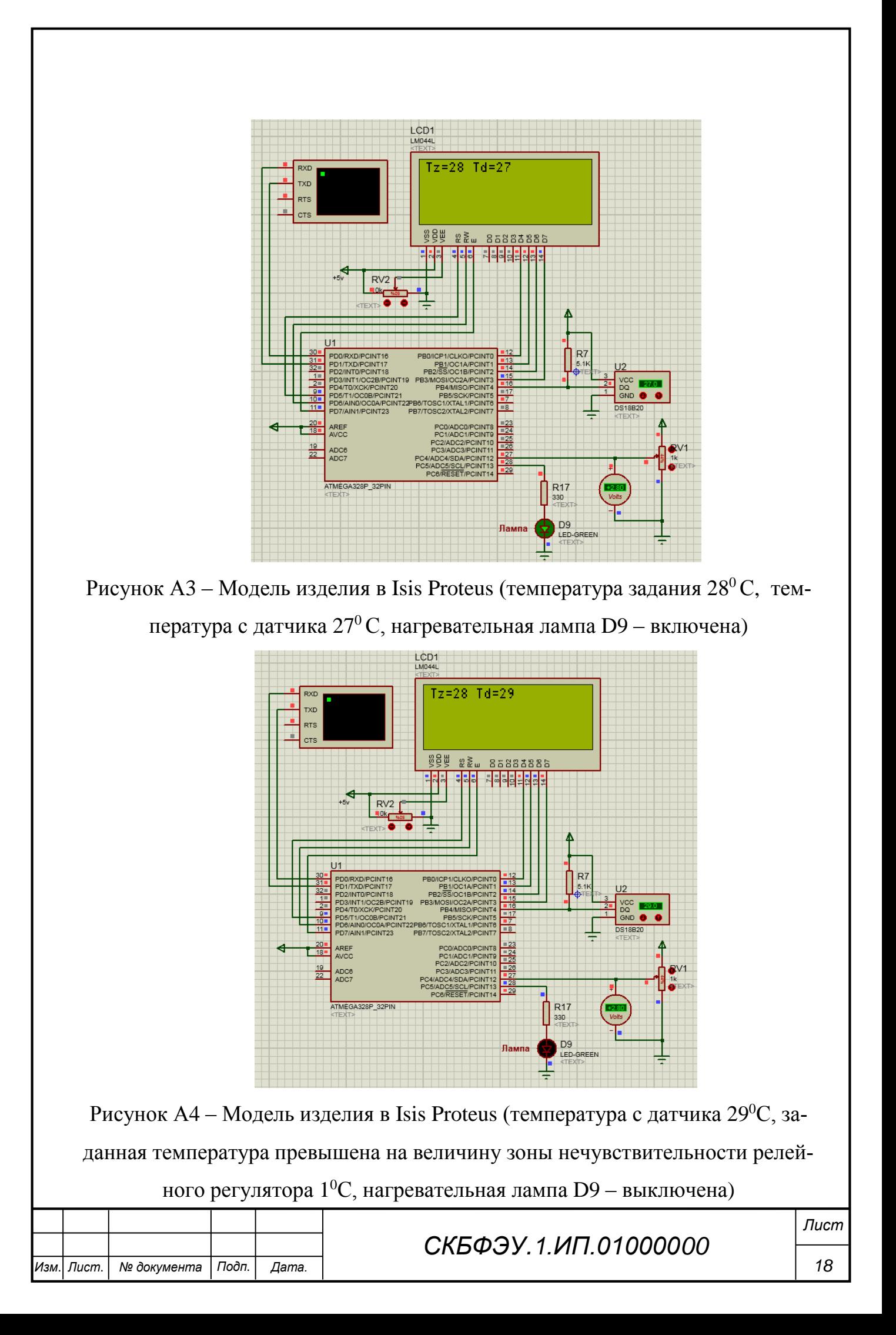

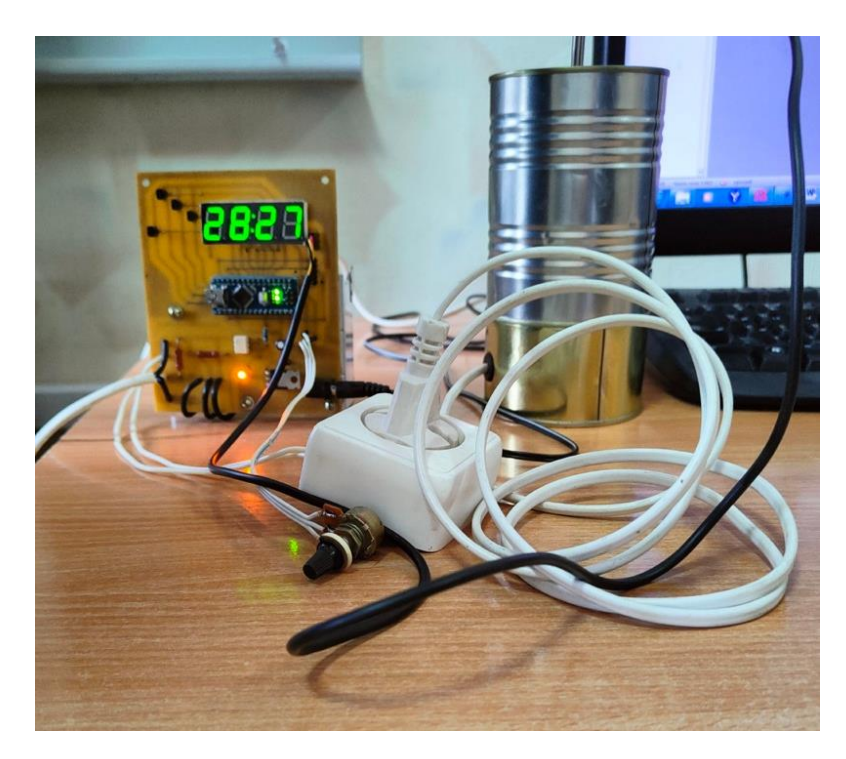

Рисунок А5 - Тестирование изделия (температура с задатчика 28 °С, с датчика 27 °C - нагревательная лампа включена)

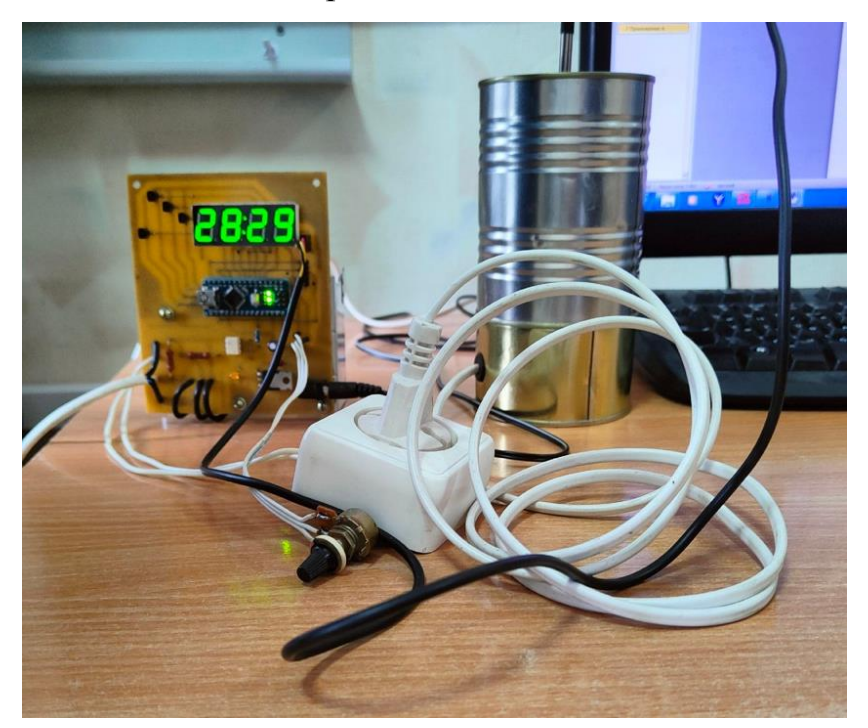

Рисунок Аб - Тестирование изделия (температура с задатчика 28 °С, с датчика 29 °C – нагревательная лампа выключена)

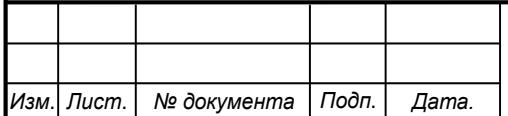

## СКБФЭУ.1.ИП.01000000

Лист

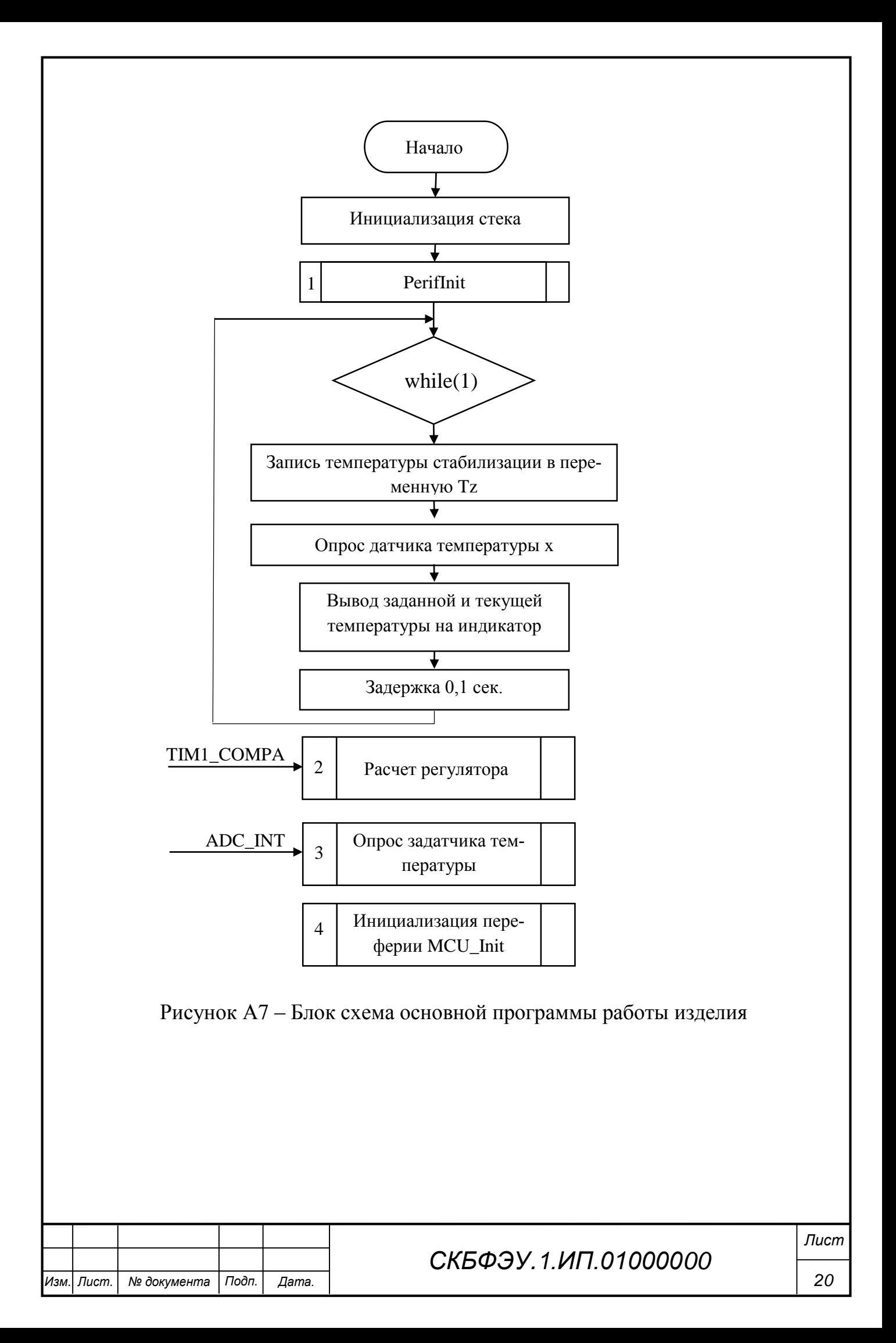

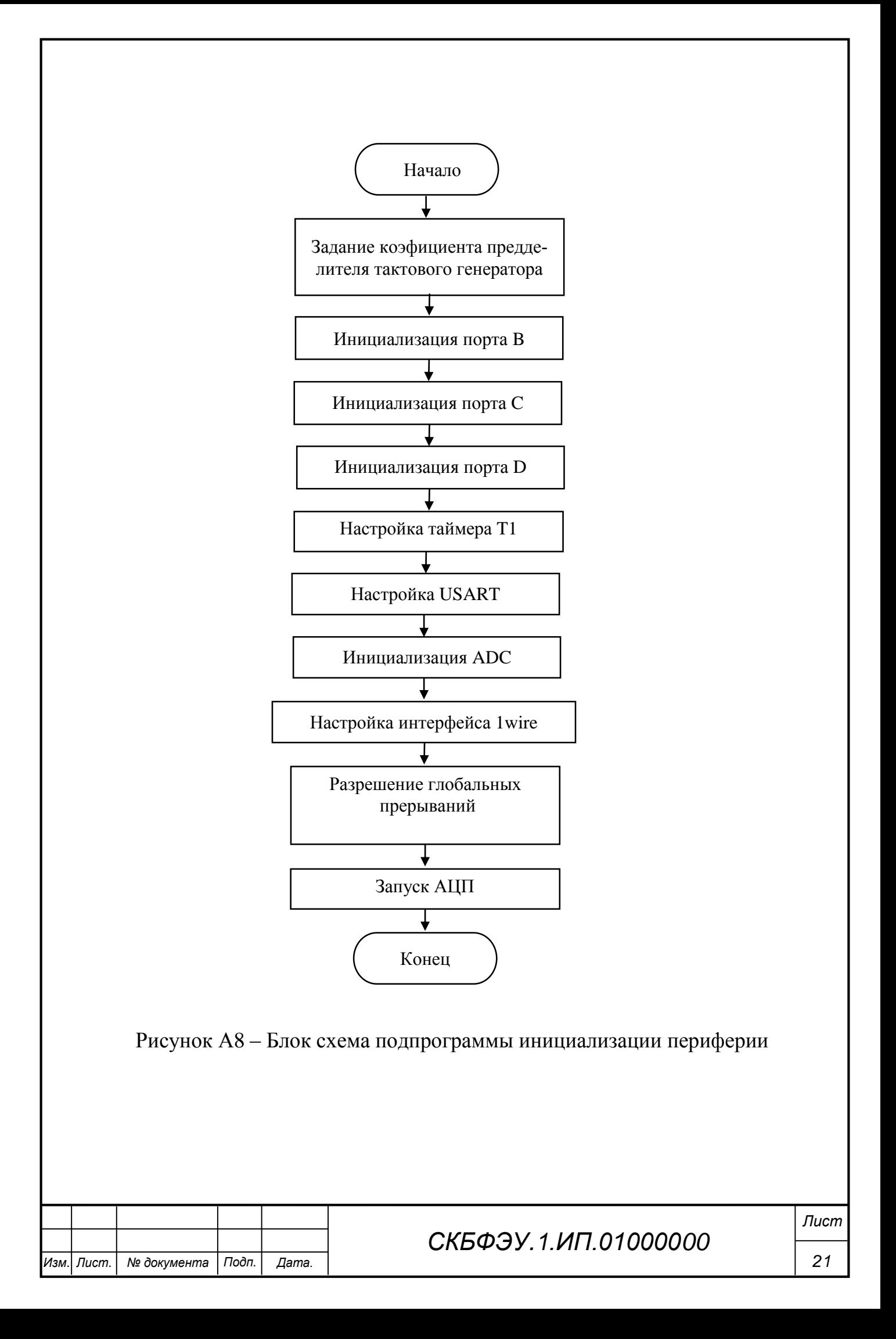

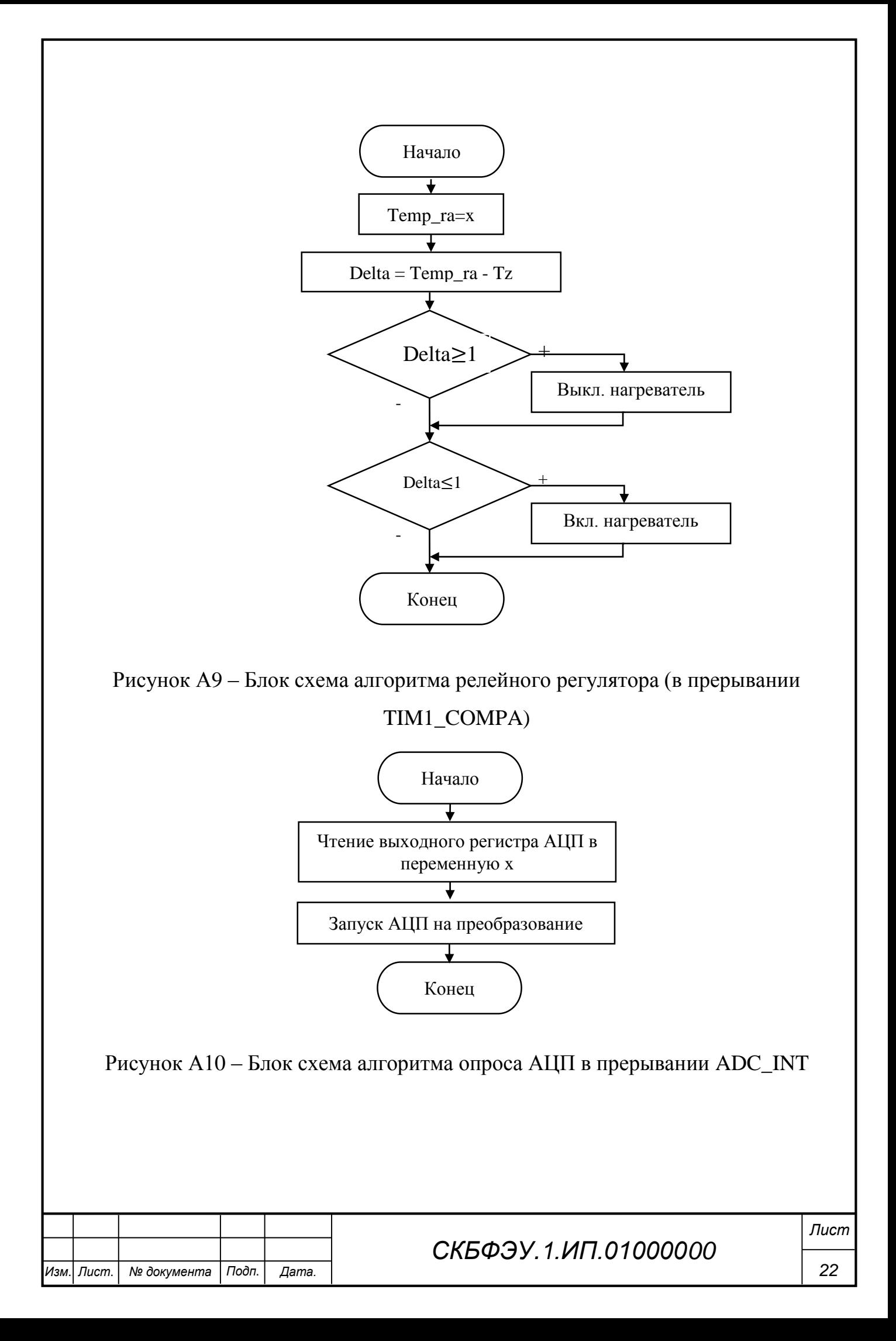

## ПРИЛОЖЕНИЕ Б

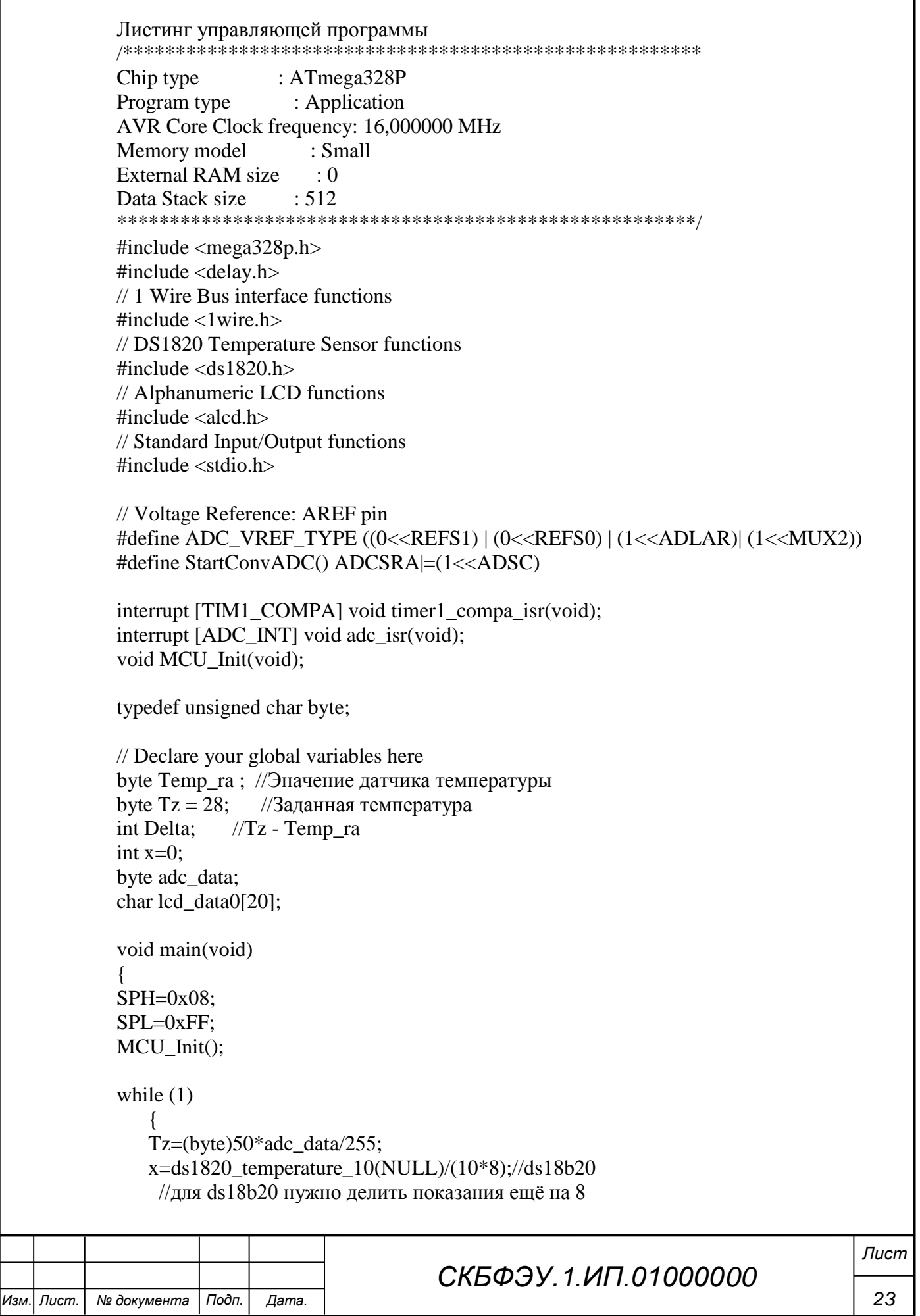

```
sprintf(lcd data0,"Tz=%2d Td=%2d",Tz, x); //Запись в буфер значения секунд
            lcd\_gotoxy(0,0);lcd puts(lcd data0); // Вывод на экран текущее количество минут
            printf("%3d\n\r",x);
            printf("%3d\n\r",Tz);
            delay ms(250);
            \mathcal{E}\mathcal{E}// Timer1 output compare A interrupt service routine
        interrupt [TIM1_COMPA] void timer1_compa_isr(void)
        \{Temp ra = (byte)x;
        //Релейный регулятор с зоной нечувствительности
           Delta = Temp ra - Tz;
           if (Delta >= 1) {PORTC.5=0;} //Выключенме нагревателя
           if (Delta <=-1){PORTC.5=1;} //Включение нагревателя
        \mathcal{E}// ADC interrupt service routine
        interrupt [ADC_INT] void adc_isr(void)
        \{adc data=ADCH:
        StartConvADC();
        \mathcal{E}void MCU_Init(void)
        \{// Crystal Oscillator division factor: 1
        #pragma optsize-
        CLKPR=(1<<CLKPCE);
        CLKPR=(0<<CLKPCE) | (0<<CLKPS3) | (0<<CLKPS2) | (0<<CLKPS1) |
  (0<<CLKPS0);#ifdef OPTIMIZE SIZE
        #pragma optsize+
        #endif
        // Input/Output Ports initialization
        \mathcal{U} Port B initialization
        // Function: Bit7=In Bit6=In Bit5=In Bit4=In Bit3=Out Bit2=Out Bit1=Out Bit0=Out
        DDRB=(0<<DDB7) (0<<DDB6) (0<<DDB5) (0<<DDB4) (1<<DDB3) ((1<DDB2)(1<DDB1)(1<DDB0);
        // State: Bit7=T Bit6=T Bit5=T Bit4=T Bit3=0 Bit2=0 Bit1=0 Bit0=0
        PORTB=(0<<PORTB7) | (0<<PORTB6) | (0<<PORTB5) | (0<<PORTB4) |
  (0\le PORTB3) | (0\le PORTB2) | (0\le PORTB1) | (0\le PORTB0);
        \mathcal{U} Port C initialization
        // Function: Bit6=In Bit5=Out Bit4=In Bit3=In Bit2=In Bit1=In Bit0=In
        DDRC = (0 < DDC6) | (1 < DDC5) | (0 < DDC4) | (0 < DDC3) | (0 < DDC2) |(0< DDC1) (0< DDC0):
                                                                                           Лист
                                            СКБФЭУ 1 ИП 01000000
                                                                                            24
Лист.
      № документа
                  Подп.
                         Дата.
```
Изм.

```
// State: Bit6=T Bit5=0 Bit4=T Bit3=T Bit2=T Bit1=T Bit0=T
            PORTC=(0<<PORTC6) | (0<<PORTC5) | (0<<PORTC4) | (0<<PORTC3) |
     (0\ll PORTC2) | (0\ll PORTC1) | (0\ll PORTC0);\mathcal{U} Port D initialization
            // Function: Bit7=Out Bit6=Out Bit5=Out Bit4=In Bit3=In Bit2=In Bit1=In Bit0=In
            DDRD = (1 \leq DDD7) (1 \leq DDD6) (1 \leq DDD5) (0 \leq DDD4) (0 \leq DDD3)(0\leq DDD2) (0\leq DDD1) (0\leq DDD0);
            // State: Bit7=0 Bit6=0 Bit5=0 Bit4=T Bit3=T Bit2=T Bit1=T Bit0=T
            PORTD=(0<<PORTD7) | (0<<PORTD6) | (0<<PORTD5) | (0<<PORTD4) |
     (0\le PORTD3) | (0\le PORTD2) | (0\le PORTD1) | (0\le PORTD0);// Timer/Counter 1 initialization
            // Clock source: System Clock
            // Clock value: 250,000 kHz
            // Mode: CTC top=OCR1A\frac{1}{2} OC1A output: Disconnected
            \frac{1}{2} OC1B output: Disconnected
            // Noise Canceler: Off
            // Input Capture on Falling Edge
            // Timer Period: 0.1 s
            // Timer1 Overflow Interrupt: Off
            // Input Capture Interrupt: Off
            // Compare A Match Interrupt: On
            \mathcal{U} Compare B Match Interrupt: Off
            TCCR1A=(0<<COM1A1) | (0<<COM1A0) | (0<<COM1B1) | (0<<COM1B0) |(0<< WGM11) | (0<< WGM10):
            TCCR1B=(0\leq ICNC1) | (0\leq ICES1) | (0\leq WGM13) | (1\leq WGM12) | (0\leq CS12) |
     (1<<CS11) (1<<CS10);TCNT1H=0x00;TCNT1I = 0x00:
            ICR1H=0x00:
            ICR1L=0x00:
            OCR1AH=0x61:
            OCR1AL=0xA8:
            OCR1BH=0x00:
            OCR1BL = 0x00;// Timer/Counter 0 Interrupt(s) initialization
            TIMSK0=(0\lt\lt OCIEOB) | (0\lt\lt OCIEOA) | (0\lt\lt TOIE0);
            // Timer/Counter 1 Interrupt(s) initialization
            TIMSK1=(0\lt1CIE1) |(0\lt1CIE1B)| (1\lt1CIE1A)| (0\lt1TOIE1);
            \frac{1}{2} Timer/Counter 2 Interrupt(s) initialization
            TIMSK2=(0\lt\lt OCIE2B) | (0\lt\lt OCIE2A) | (0\lt\lt TOIE2);
            // USART initialization
            // Communication Parameters: 8 Data, 1 Stop, No Parity
            // USART Receiver: Off
            // USART Transmitter: On
                                                                                                Лист
                                                СКБФЭУ. 1.ИП.01000000
                                                                                                 25
Изм.
   Лист.
         № документа
                      Подп.
                            Дата.
```
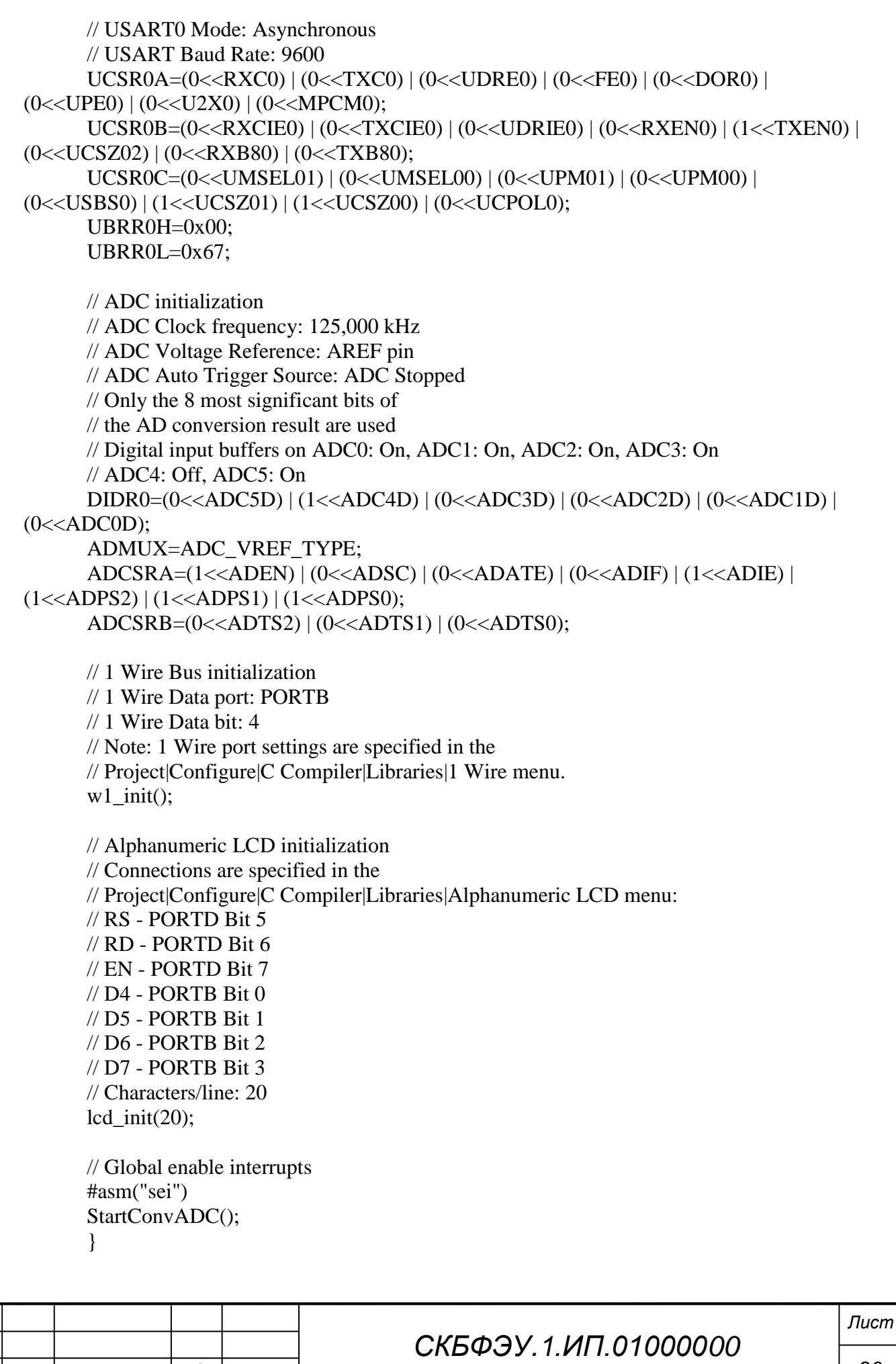

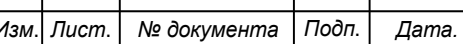

Министерство науки и высшего образования Российской Федерации

Федеральное государственное бюджетное образовательное учреждение высшего образования «Комсомольский-на-Амуре государственный университет»

## СОГЛАСОВАНО

Декан ФЭУ

### Начальник отдела ОНиПКРС

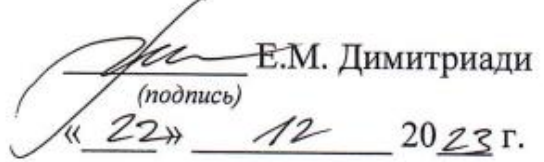

 $rac{100}{(no\delta nucb)}$  A.C. Гудим

Проректор по Яаучной работе, д-р техн. наук нрофессор

**УТВЕРЖДАЮ** 

 $\overline{AB}$ . Космынин

### **AKT**

### о приемке в эксплуатацию проекта

«Микроконтроллерная система управления парником для размножения винограда черенкованием»

г. Комсомольск-на-Амуре

Комиссия в составе представителей:

со стороны заказчика

- С.И. Сухоруков руководитель СКБ,
- А.С. Гудим декан ФЭУ

со стороны исполнителя

- В.А. Егоров руководителя проекта,
- В.А. Григоров 1ЭЛб-1,
- В.Е. Ляховский 1ЭЛб-1,

составила акт о нижеследующем:

«Исполнитель» передает проект аппаратно-программный комплекс «Микроконтроллерная система управления парником для размножения винограда черенкованием», в составе:

Оборудование:

1. Блок управления теплонагревателем;

2. Сетевой адаптер;

3. Эммулятор объекта управления.

Программное обеспечение, в том числе:

1. Программу управления изделием.

Эксплуатационная документация

1. Паспорт изделия

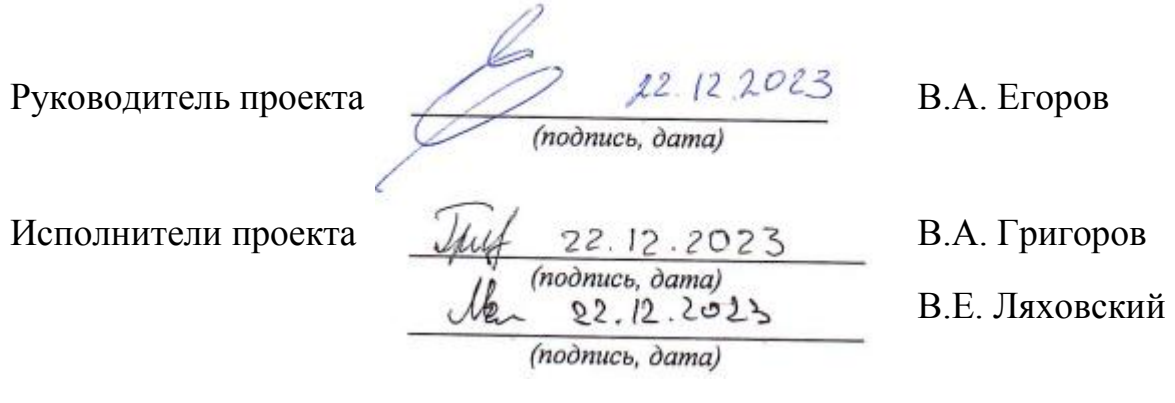